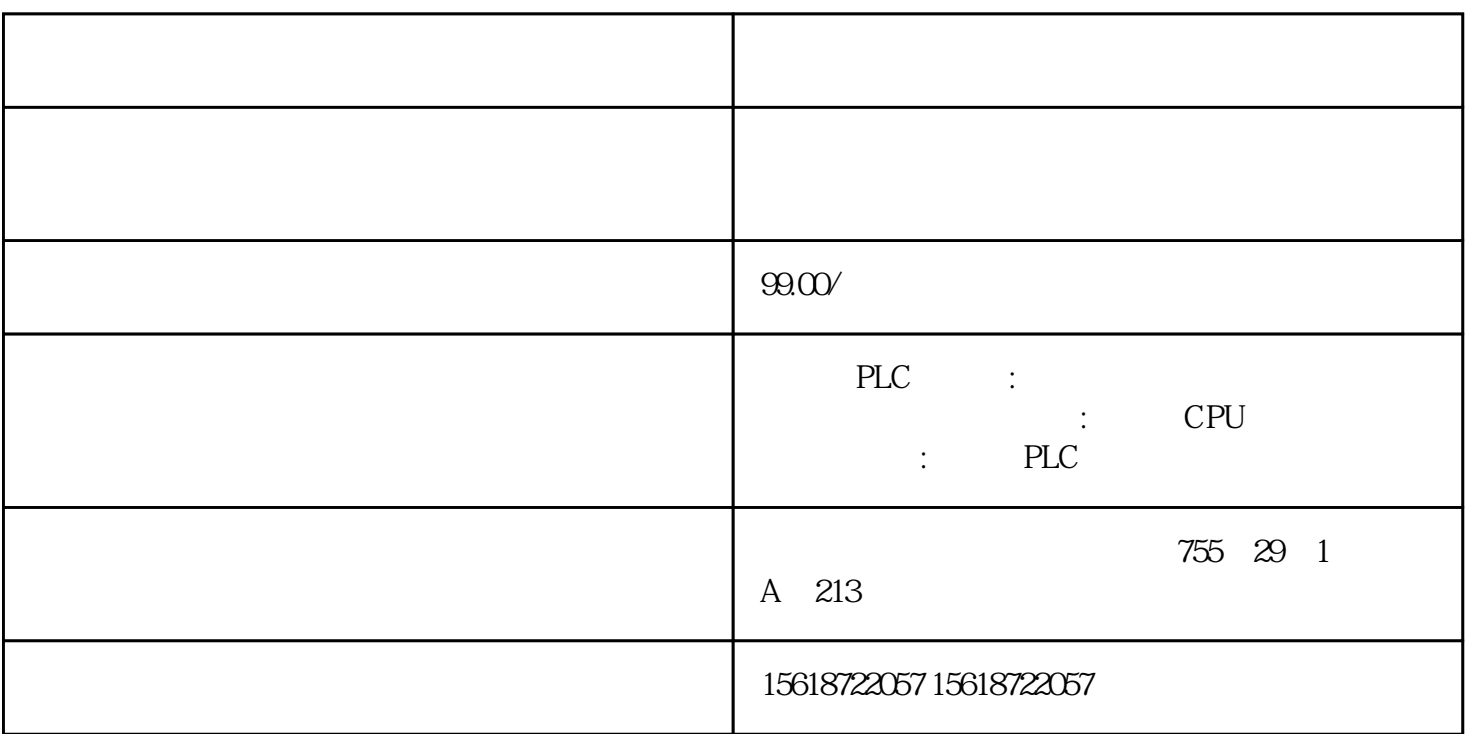

## $[S7 \quad ] S7-200 \quad (1) S7-300 \quad (2)$ 1.CP243-12.CPU224 3.CPU3144.CP343-1 S7-200 MicroWIN

## CP243-1 PC S7-200

CP243-1 IP 192.168.0.50

 $IP$  S7-300

 $*$  as  $8$ 

1.  $s7-200$   $2.03.02$   $3.03$   $4.02$  $S7$ -300CPU 10:00 ----1: 0: 00:s7-200CPU 3.  $CP343-1$  IP  $S7-300$  4.  $\frac{a}{R}$  , and  $\frac{a}{R}$  , and  $\frac{a}{R}$  , and  $\frac{a}{R}$  , and  $\frac{a}{R}$  , and  $\frac{a}{R}$  , and  $\frac{a}{R}$  , and  $\frac{a}{R}$  , and  $\frac{a}{R}$  , and  $\frac{a}{R}$  , and  $\frac{a}{R}$  , and  $\frac{a}{R}$  , and  $\frac{a}{R}$  , and  $\frac{a}{R}$  , a 1.选择向服务器读取数据2.选择读取数据的大小【\*大212个字节】 3.数据的对应关系。  $S7-300$  DB10.DBB0 10  $"$  $4.$ 

1. 选择向服务器写入数据2. 选择写入数据的大小【\*大212个字节】3. 数据的对应关系。 " VB10 10 "  $4.$